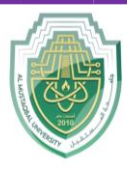

**College of Science Intelligent Medical System Department**

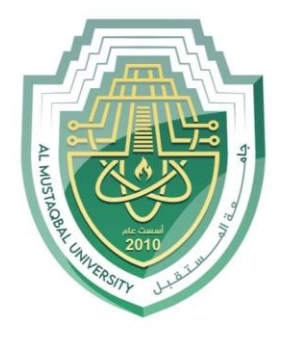

AL MUSTAQBAL UNIVERSITY

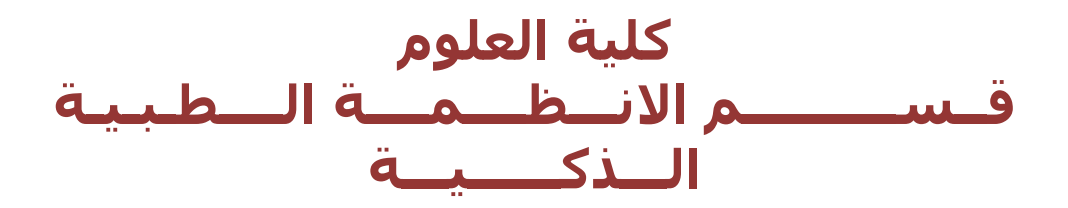

# **Lecture: ( 6 )**

*Examples (python classes and objects)* **Subject: Object oriented programming II Class: Second Lecturer: Dr. Maytham N. Meqdad**

P a g e | 1 Study Year: 2023-2024

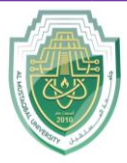

**College of Science Intelligent Medical System Department**

## **Examples (python classes and objects)**

## 1. Creating a Simple Class and Object:

```
class Dog:
    def init (self, name, age):
         self.name = name
         self.age = age
     def bark(self):
         print(f"{self.name} says Woof!")
# Create objects of the Dog class
dog1 = Dog('Buddy'', 2)dog2 = Dog('Molly'', 4)# Access object attributes and methods
print(f"{dog1.name} is {dog1.age} years old.")
dog2.bark()
```
#### **2. Bank Account Class:**

```
def deposit(self, amount):
         self.balance += amount
     def withdraw(self, amount):
         if amount <= self.balance:
            self.balance -= amount
         else:
             print("Insufficient funds.")
    def get balance(self):
         return self.balance
# Create a bank account object and perform transactions
account = BankAccount("12345", 1000)account.deposit(500)
account.withdraw(200)
print(f"Account balance: ${account.get balance()}")
```
#### **College of Science**

#### **Intelligent Medical System Department**

#### **3. Car Class with Inheritance:**

```
class Vehicle:
    def __init__(self, make, model):
        self.make = make self.model = model
    def display info(self):
         print(f"Make: {self.make}, Model: {self.model}")
class Car(Vehicle):
    def __init__(self, make, model, year):
        super(). __init__(make, model)
         self.year = year
    def display info(self):
         print(f"Make: {self.make}, Model: {self.model}, Year: {self.year}")
# Create car objects and call methods
car1 = \text{Car}("Toyota", "Camry", 2022)car2 = Car("Honda", "Civic", 2021)car1.display_info()
car2.display_info()
```
#### **4. Student Class with Multiple Objects:**

```
python
class Student:
    def init (self, name, age):
         self.name = name
         self.age = age
    def display info(self):
         print(f"Name: {self.name}, Age: {self.age}")
# Create a list of student objects and display their information
students = [Student("Alice", 20), Student("Bob", 22), Student("Charlie", 19)]
for student in students:
     student.display_info()
```
P a g e | **3** Study Year: 2023-2024

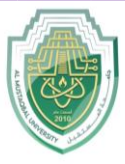

#### **College of Science**

#### **Intelligent Medical System Department**

#### **5. Rectangle Class:**

```
class Rectangle:
    def __ init (self, width, height):
        self. width = width self.height = height
     def area(self):
         return self.width * self.height
     def perimeter(self):
         return 2 * (self.width + self.height)
# Create rectangle objects and calculate area and perimeter
rect1 = Rectangle(5, 3)rect2 = Rectangle(8, 4)print("Rectangle 1 - Area:", rectl.area(), "Perimeter:", rectl.perimeter())
print("Rectangle 2 - Area:", rect2.area(), "Perimeter:", rect2.perimeter())
```
#### **6. Bank Customer Class with Account Management:**

```
python
class BankCustomer:
    def __ init (self, name):
         self.name = name
         self.accounts = {}
    def add account(self, account name, balance):
        self.accounts[account name] = balance
    def display accounts(self):
         print(f"Accounts for {self.name}:")
         for account, balance in self.accounts.items():
             print(f"{account}: ${balance:.2f}")
# Create a bank customer, add accounts, and display account information
customer = BankCustomer("Alice")
customer.add_account("Savings", 1000)
customer.add_account("Checking", 500)
customer.display accounts()
```
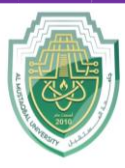

#### **College of Science**

**Intelligent Medical System Department**

#### **7. Circle Class with Method Overriding:**

```
python
import math
class Circle:
    def __ init (self, radius):
        \overline{\phantom{a}}self.radius = radius
     def area(self):
         return math.pi * self.radius ** 2
     def perimeter(self):
         return 2 * math.pi * self.radius
    def display info(self):
         print(f"Circle - Radius: {self.radius:.2f}, Area: {self.area():.2f}, 
Perimeter: {self.perimeter():.2f}")
class ColoredCircle(Circle):
    def __init_(self, radius, color):
        \overline{\text{super}(\cdot)} init_(radius)
         self.color = color
    def display info(self):
         print(f"Colored Circle - Radius: {self.radius:.2f}, Area: 
{self.area():.2f}, Perimeter: {self.perimeter():.2f}, Color: {self.color}")
# Create circle objects and call methods
circle1 = Circle(5)circle2 = ColoredCircle(3, "Red")
circle1.display_info()
circle2.display_info()
```